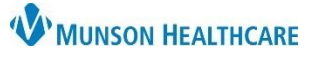

## **Multi-Patient Task List: Modified Tasks** for Hospital Rehabilitation Therapists

Cerner PowerChart **EDUCATION**

## **Modified Tasks in the Notification Tab**

Modified tasks will display in the Notifications tab with **Modify** in the Order Details column.

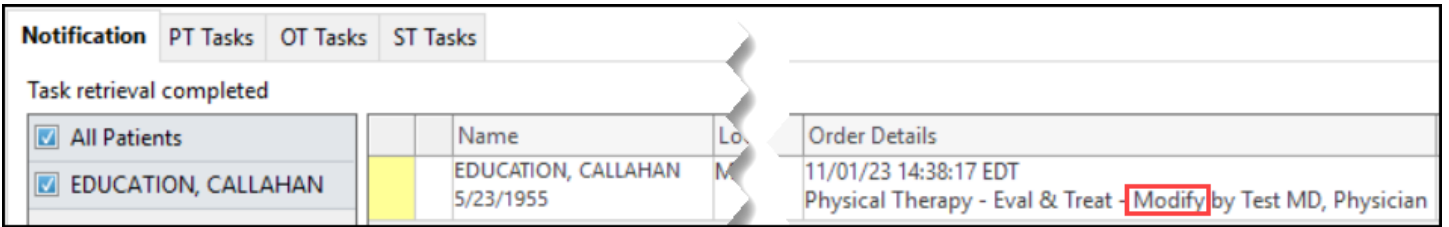

## **Modified Tasks in the Discipline Specific Task Tabs**

Modified tasks will display in the discipline specific task tabs when the task tab screen is **refreshed.** Comments will populate in the Order Details column.

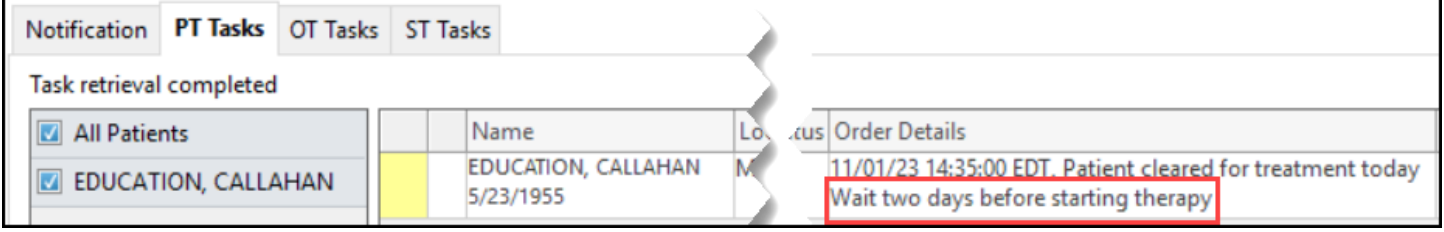